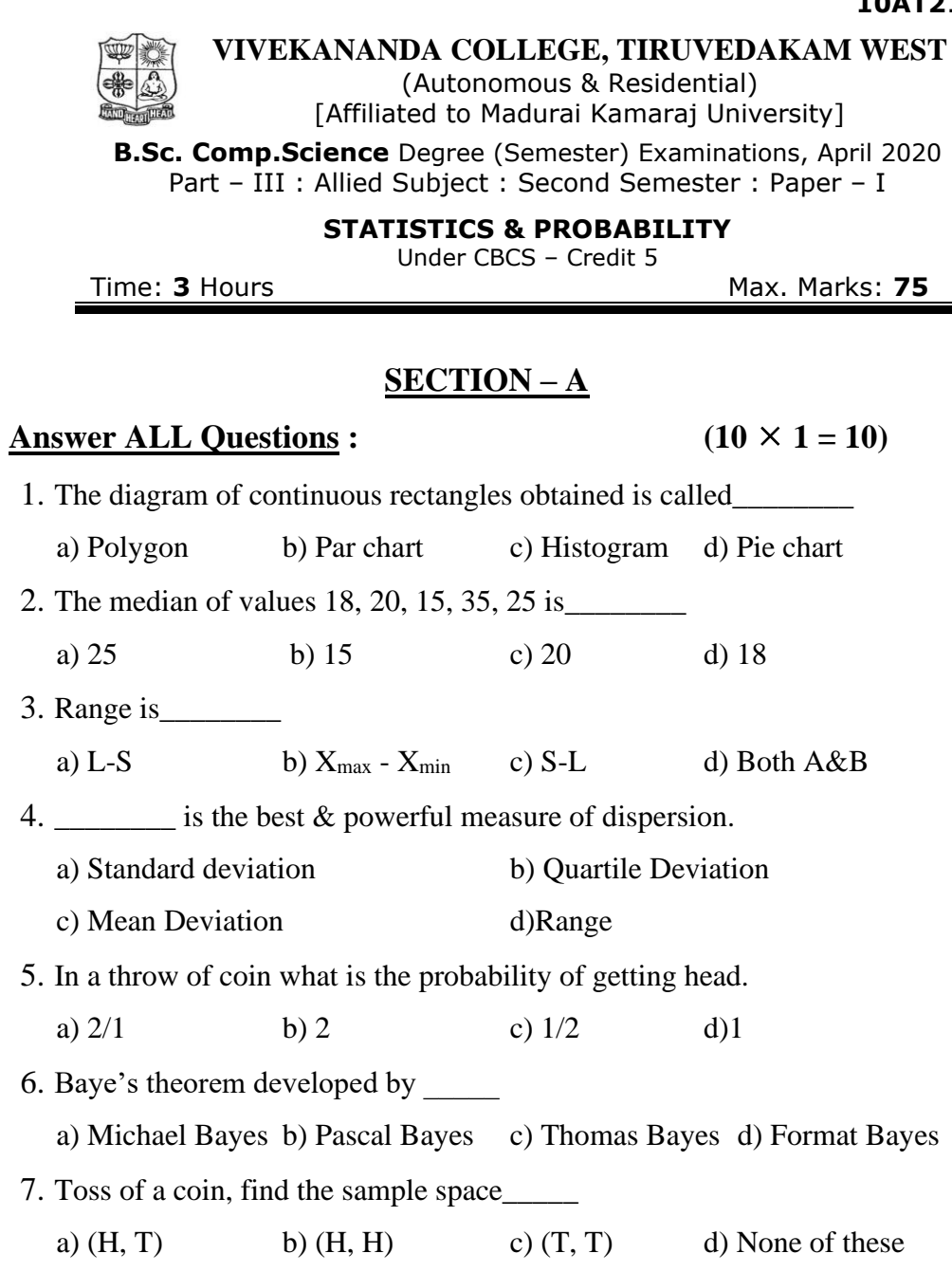

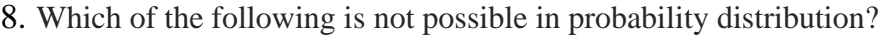

a) P (x) >=0 b)  $\sum P(x) = 1$  c)  $\sum x P(x) = 2$  d)  $P(x) = -0.5$ 

9. In Sampling without replacement, an element can be chosen\_\_\_\_\_\_\_\_\_\_\_\_\_\_\_\_\_\_\_\_

a) Less than once b) More than once c) Only once d) Difficult to tell

10. Mode is the value of x where  $f(x)$  is a maximum if X is continuous.

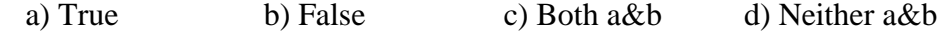

# **SECTION – B**

# Answer any FIVE Questions **:**  $(5 \times 2 = 10)$

11.What do you mean frequency table?

12.Define frequency densities.

13.Define Dispersion.

14.What do you mean by range?

15.Define trail and event.

16.Define statistics.

17.What is Histogram?.

# **SECTION – C**

# Answer ALL Questions **:**  $(5 \times 5 = 25)$

18.a) . Find the arithmetic mean of the following frequency distribution.

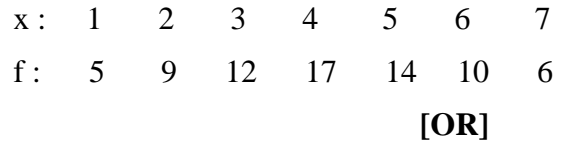

b). Write down graphic representation of a frequency distribution.

19.a). Discuss about the measures of Dispersion.

# **[OR]**

- b). A cycle pedals from his house to his college at a speed of 10Km p/h and back from the college to his house at 15Km p/h. Find the average speed.
- 20.a). What is the change that a leap year selected at random will contain 53 Sundays?

# **[OR]**

- b). A bag contains 3 red, 6 white and 7 blue balls. What is the probability that two balls drawn are white and blue?
- 21.a). Find the median for the following distribution.

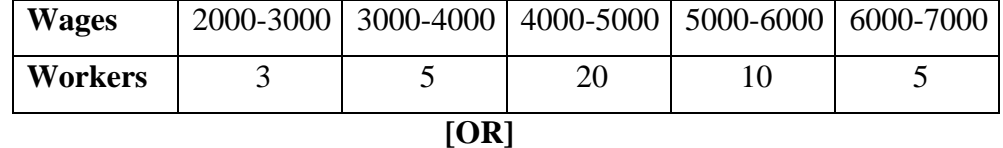

b). Find the mode for the following distribution:

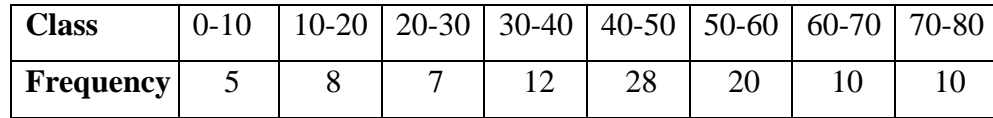

22.a). Prove that for any Discrete distribution, Standard Deveiation is not less then Mean Deviation from the mean.

# **[OR]**

b). Find the Mean Deviation for the following data.

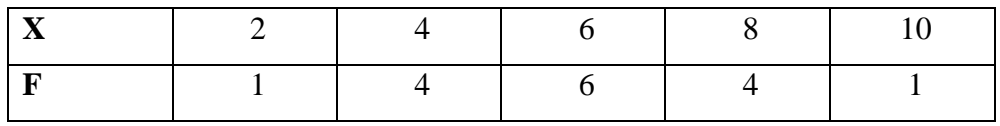

# **SECTION – D**

# **Answer any THREE Questions :**  $(3 \times 10 = 30)$

23.Write down merits and demerits of Median.

24.Find the mean for the following distribution:

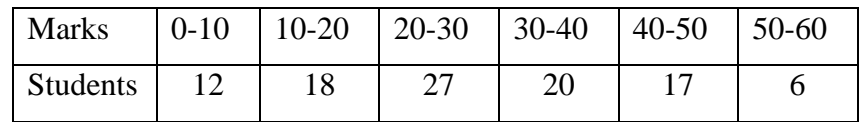

- 25.A card is drawn from a well-shuffled pack of playing cards. What is the probability that it is either a spade or an ace.
- 26.A Coin is tossed 3 times, Find the chance a throwing.

i) Three heads, ii) Two heads and tail iii) Heads to tail alternative

- 27.Two unbiased dice are thrown, Find the Probability that,
	- i) Both the dice shown the same number.

ii) The first dice shows 6.

- iii) The total of the number on the dice is 8.
- iv) The total of the number on the dice is greater than 8.
- v) The total of the number on the dice is 13.
- vi) The total of the numbers on the dice is any number from 2 to 12.

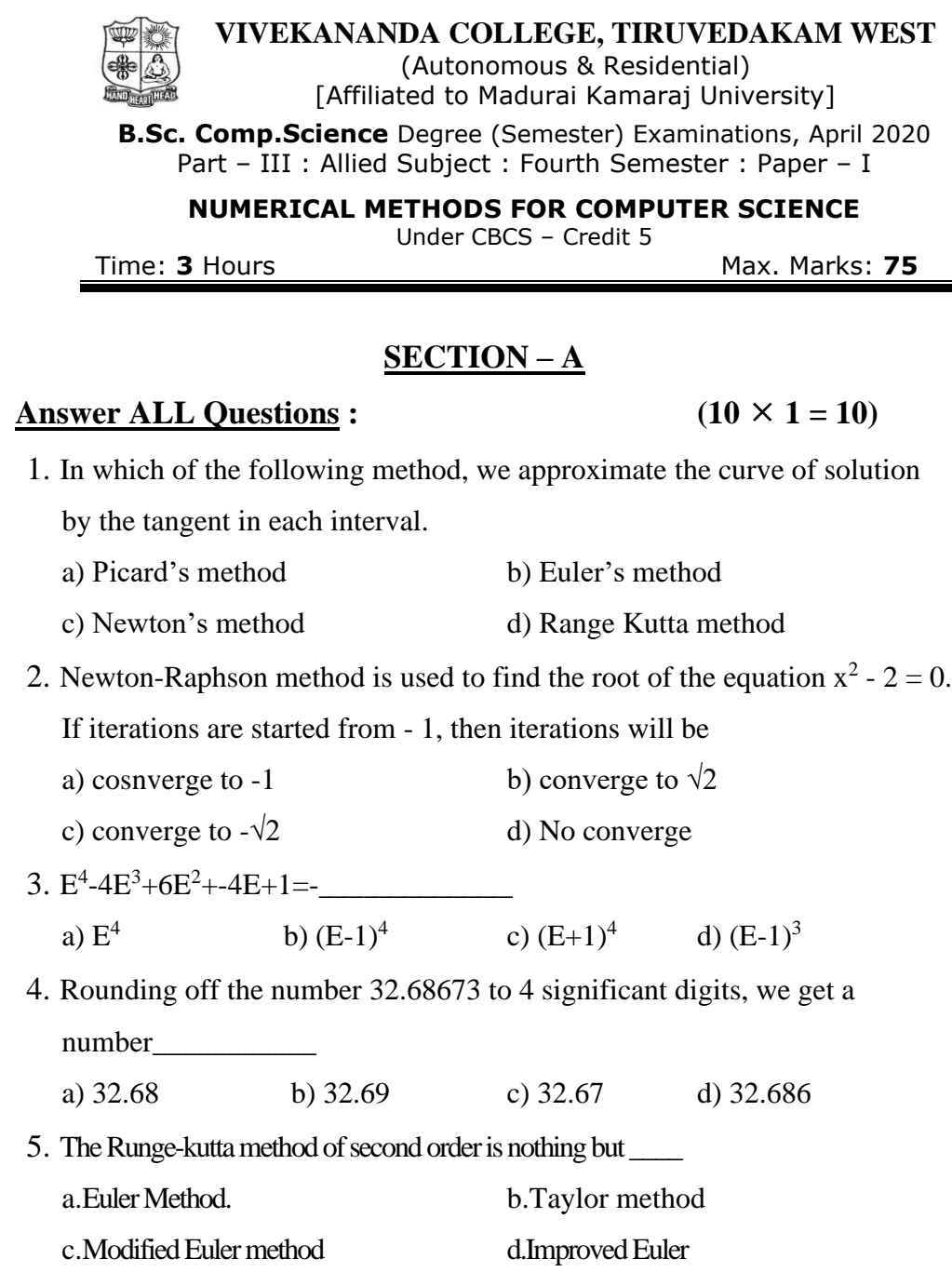

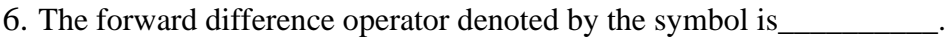

a). delta b). nabla c). omega d). beta

- 7. If h=2, find the value of y when x=5 by Newton Forward Interpolation Formula? X: 4 6 Y: 1 3
	- a). 0 b). 2 c). 3 d). 4
- 8. The positive root of the equation  $x^2$  -6x =13 lies in the interval
- a). (0, 1). b). (1, 2). c). (2, 3). d). (3, 4)

9. The matrix in the normal equations is symmetric.

a).Square. b).Scalar . c).Co-efficient. d).Upper triangular

10.Consider the following system of linear equation:

 $3x + y + z = 0$ ,  $x + 4y - z = 1$ ,  $2x - y + 5z = 2$ 

If current approximation is  $x = 0$ ,  $y = 0.25$ ,  $z = 0.45$ , then the Gauss-

Seidel method will give next approximation as  $x = -0.23$ ,  $y = 0.42$  and  $z =$ 

a) 0.58 b) 0.48 c) 0.7 d) 0.24

# **SECTION – B**

# Answer any FIVE Questions **:**  $(5 \times 2 = 10)$

11.Write down the formula of Laplace Everett's.

12.Define interpolation.

- 13.What do you mean Gauss-Jordan elimination method?
- 14. Solve the equation  $x+y=2$  and  $2x+3y=5$  by Gauss elimination method.

15.Write down Gauss-Forward interpolation formula.

- 16.What do you mean numerical integration?
- 17.Write down the formula for Trapezoidal rule.

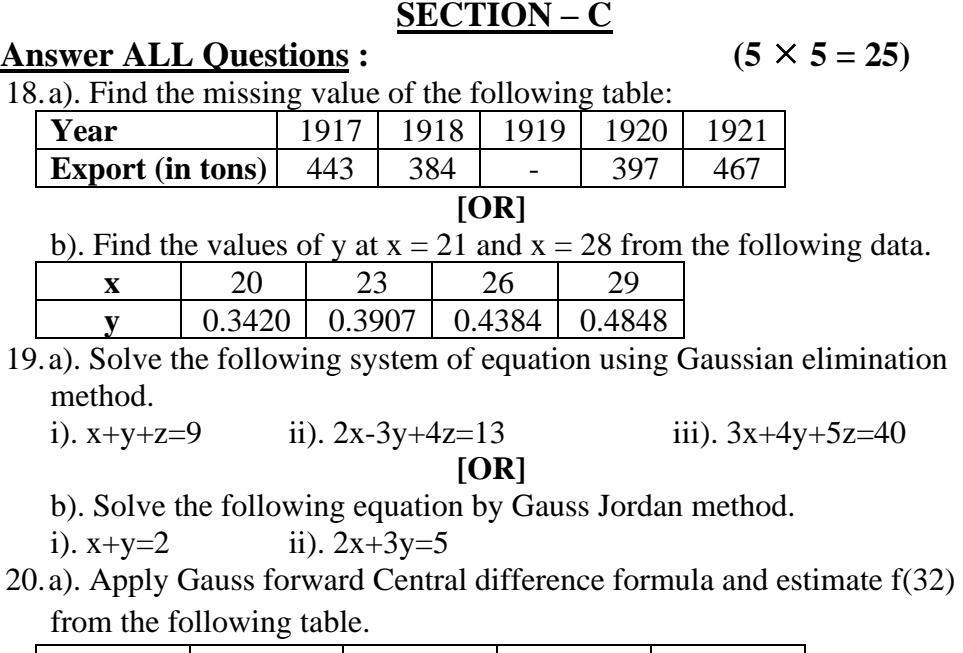

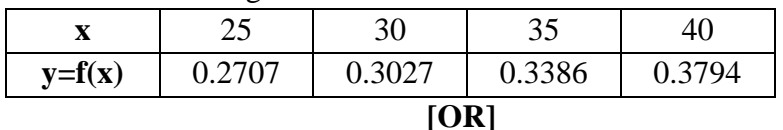

b). Use Lagrange's formula to find the value of y at x=6 from the following data

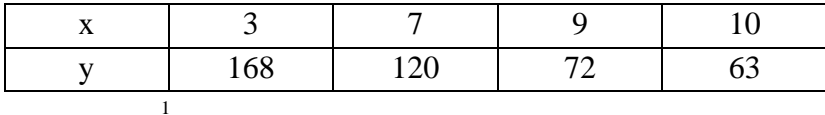

21.a). Evaluate  $\int dx/1+x^2$  $\int_0^1 dx/1 + x^2$  using Trapezoidal rule with h=0.2. Hence

determine the value of Π.

# **[OR]**

b). Evaluate 
$$
I = \int_{0}^{6} \frac{1}{1+x} dx
$$
 using Simpson's one-third rule Where h=1.

18.a). Find the missing value of the following table:

22.a). Evaluate 2 2 0  $1 + x^2$  $I = \int \frac{dx}{x}$ *x*  $=\int_{0}^{\infty} \frac{dx}{1+x^2}$  using Romberg's method.

**[OR]** b). Form the divided difference table for the following data: **x** -2 0 3 5 7 8 **y=f(x)**  $\begin{array}{|c|c|c|c|c|c|c|} \hline \textbf{y=f(x)} & -792 & 108 & -72 & 48 & -144 & -252 \hline \end{array}$ 

# **SECTION – D**

**Answer any THREE Questions :**  $(3 \times 10 = 30)$ 

23.Apply Gauses's backward interpolation formula find the population for the year 1936 given that:

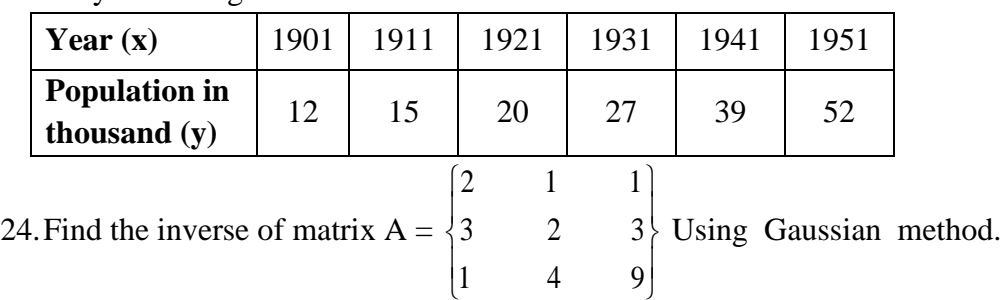

25.Using Newton's divided difference formula, find the values of f(2), f(8) and f(15) given the following table:

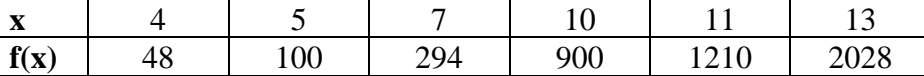

26.From the following table of half-yearly premium for policies maturing at different ages, estimate the premimum for policies maturing at age 46 and 63.

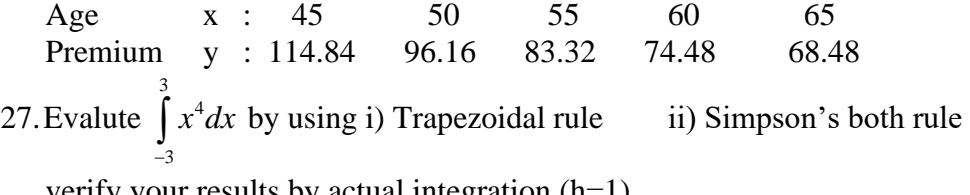

verify your results by actual integration (h=1).

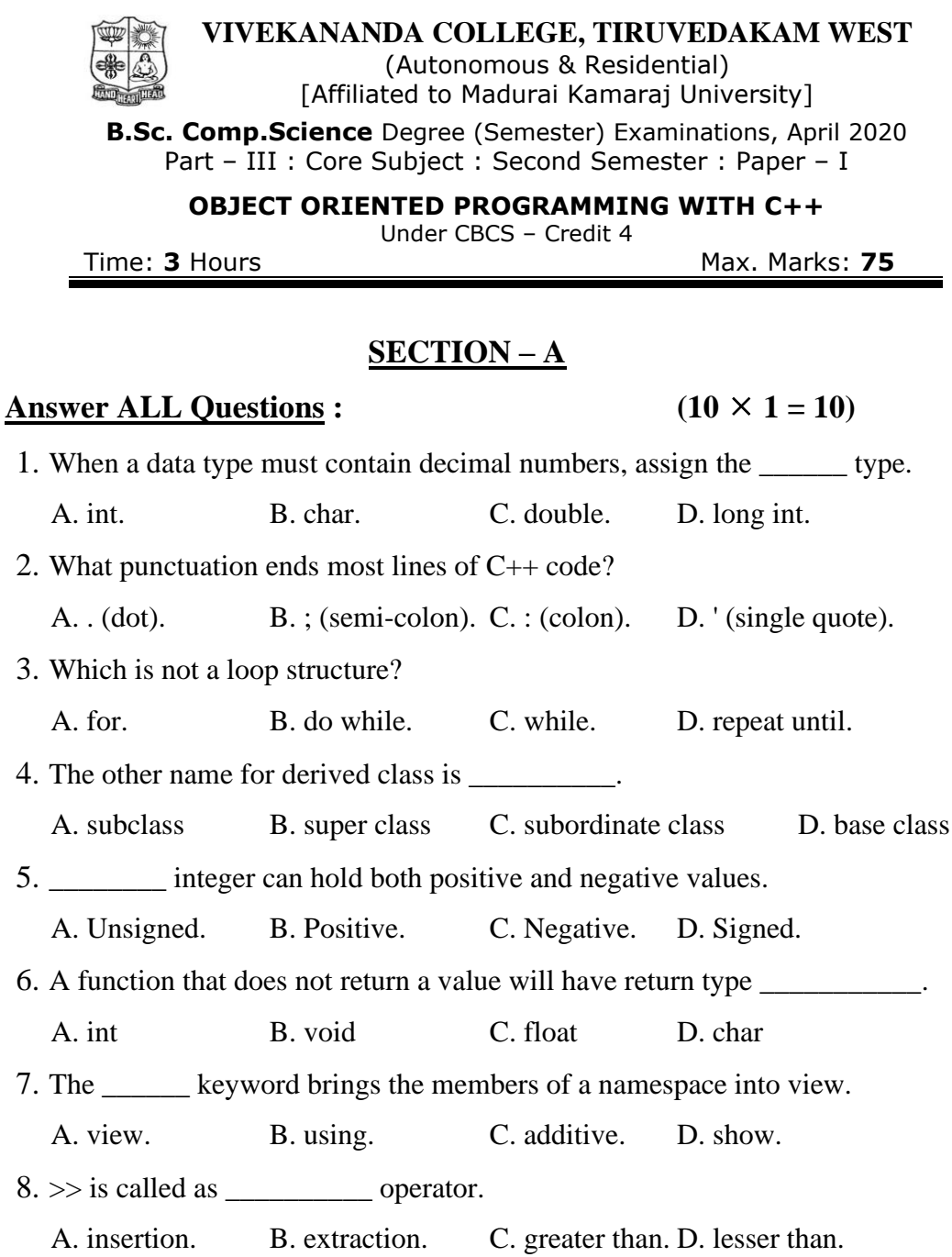

9. A structure defines a \_\_\_\_\_\_\_\_ type. A. class. B. pointer. C. arrays. D. variables. 10.Variables that are declared inside a function are called as \_\_\_\_\_\_. A. local. B. global. C. scope. D. external

# **SECTION – B**

# Answer any FIVE Questions **:**  $(5 \times 2 = 10)$

11.What makes C++ different from C?

12.List any TWO applications of void data type in C++.

- 13.State the properties of static member function.
- 14.Define default constructor.
- 15.Define inheritance.
- 16.Why do we need virtual functions?

17.What is meant by this pointer?

# **SECTION – C**

# Answer ALL Questions **:**  $(5 \times 5 = 25)$

18.a). Discuss the basic concepts of object-oriented programming.

#### **[OR]**

b). Explain the structure of C++ program with an example.

19.a). Demonstrate call by reference and return by reference with an example.

# **[OR]**

b). What are the possibilities of defining a member function? Explain.

20.a). Summarize the different types of constructors in C++.

# **[OR]**

- b). Outline the rules for operator overloading.
- 21.a). Write a note on Access Specifier.

# **[OR]**

b). Demonstrate single inheritance with suitable example.

22.a). Discuss polymorphism.

#### **[OR]**

b). Explain pure virtual functions.

### **SECTION – D**

**Answer any THREE Questions :**  $(3 \times 10 = 30)$ 

23.Organize the various data types available in C++ and explain.

- 24.What are friendly functions? Describe its importance in the definition of a class.
- 25.Explain the Operator overloading.

26.Identify the different types of inheritance and explain with an example.

- 27. Discuss about:
	- i) Virtual functions

ii) C++ Stream Classes.

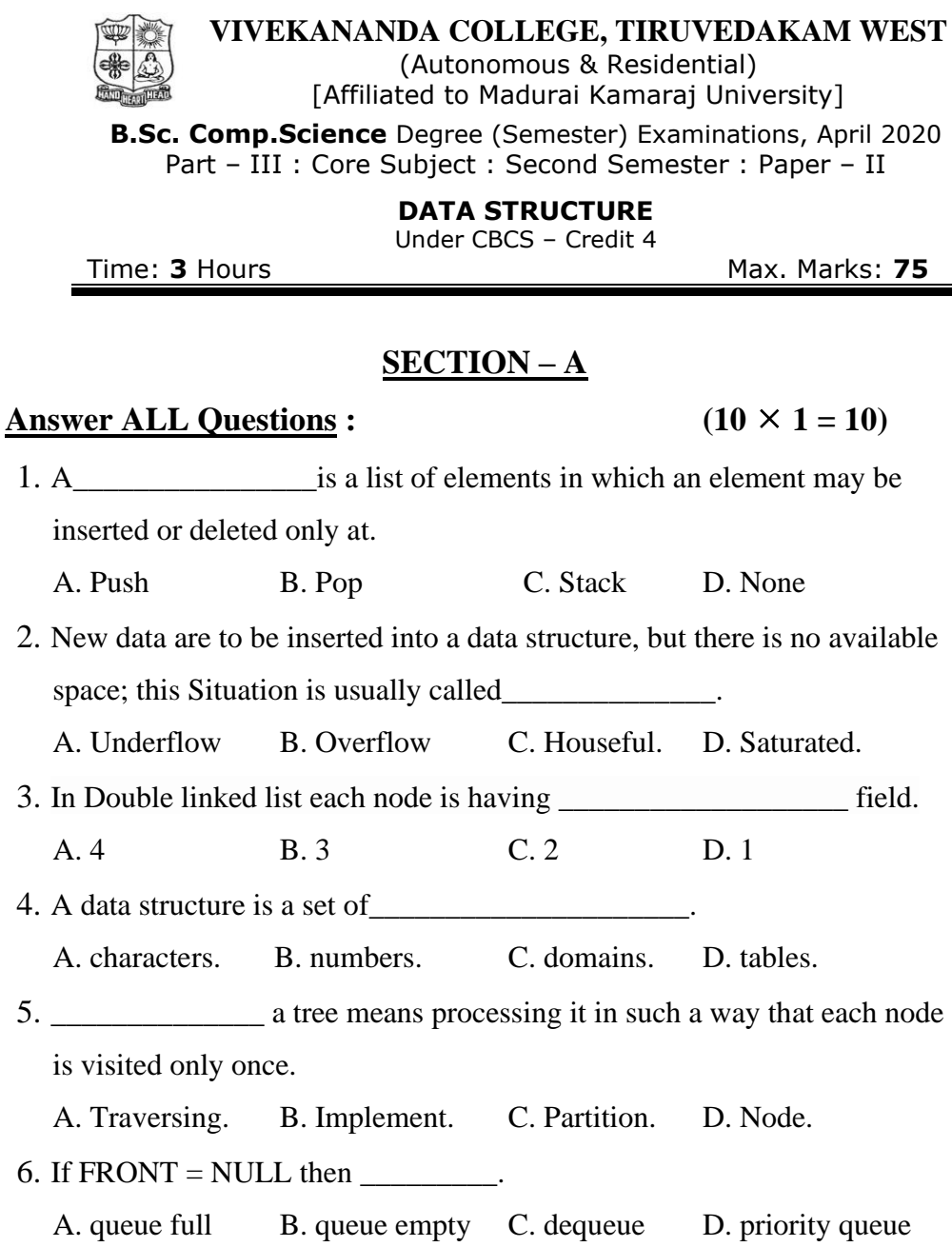

7. The string with zero characters is called

A. null string B. zero string C. one string D. empty string.

8. Allocating memory for arrays during program compilation is\_\_\_\_\_\_\_.

A. dynamic memory allocation B. memory allocation

C. static allocation D. random allocation

9. A vertex of degree one is called \_\_\_\_\_\_\_\_\_\_.

A. pedant B. isolated vertex C. null vertex D. colored vertex

10.A list that has no nodes is called\_\_\_\_\_\_\_\_.

A. End list B. Zero list C. Null list D. Sentinel list

### **SECTION – B**

Answer any FIVE Questions **:**  $(5 \times 2 = 10)$ 

11.Define array

12.What is pointer?

13.What is dequeue?

14.Mention the representations of linked list in memory.

15.Differentiate tree, binary tree and binary search tree.

16.What is sorting ? Mention various sorting techniques.

17.Differentiate stack and queue.

# **SECTION – C**

#### Answer ALL Questions **:**  $(5 \times 5 = 25)$

18.a) . Explain bubble sort

#### **[OR]**

b). Explain linear search

19.a). Explain various operations on stack

# **[OR]**

b). Discuss linked representation of queues

20.a). Explain inserting and deleting element in linked list

#### **[OR]**

b). Discuss the representation of linked list.

21.a). Explain the representation of binary trees in the memory.

# **[OR]**

b). Explain about the searching an element in binary search trees

22.a). Explain insertion sort

#### **[OR]**

b). Explain selection sort

# **SECTION – D**

#### **Answer any THREE Questions :**  $(3 \times 10 = 30)$

23.Explain binary search.

24.Discuss the array representation of stacks.

25.Describe the searching an element in linked list.

26.Explain various binary tree traversals.

27.Explain merge sort.

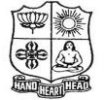

(Autonomous & Residential) [Affiliated to Madurai Kamaraj University]

**B.Sc. Comp.Science** Degree (Semester) Examinations, April 2020 Part - III : Core Subject : Fourth Semester : Paper - I

#### **RELATIONAL DATABASE SYSTEMS**

Under CBCS – Credit 4

Time: 3 Hours Max. Marks: 75

# **SECTION – A**

### Answer ALL Questions **:**  $(10 \times 1 = 10)$

- 1. Ranking of queries is done by which of the following? a. Group by b. Order by c. Having d. Both Group by and Order by
- 2. Relational algebra became prominent after the relational model of database was published by:
	- a. Codds b. F.F. codd c. E.E. codd d. None of these
- 3. Trigger are supported in
	- a. Delete b. Update c. Views d. All the above
- 4. Fast access to data items can be provided through
	- a. Data dictionary b. MetaData files c. Data files d. Indices
- 5. If a set is a collection of values given by the select clause, the \_\_\_\_\_\_ connective tests for set membership
	- a. within b. include c. under d. in
- 6. The SQL command to create a table is

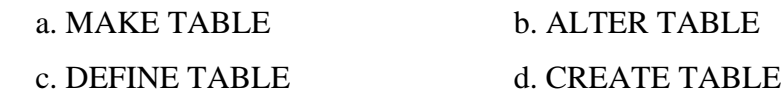

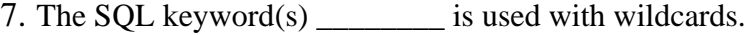

a. LIKE only b. IN only c. NOT IN onlyd. IN and NOT IN

- 8. SQL outputs a single table known as the
- a. view b. column c. Table space d. Result set
- 9. Which command is use for removing a table and all its data from the database:
	- a. Create command b. Drop table command
	- c. Alter table command d. All of these
- 10.Drop Table cannot be used to drop a table referenced by a \_\_\_\_\_\_\_\_\_ constraint.
	- a. Local Key b. Primary Key c. Composite Key d. Foreign Key

# **SECTION – B**

Answer any FIVE Questions **:**  $(5 \times 2 = 10)$ 11.What is Database? 12.Define E-R Model. 13.Define Data Dictionary. 14.Expand DDL and DCL.

15.Define Backup.

16.Write the Syntax for Drop Command.

17.What is Cursor?

#### **SECTION – C**

#### Answer ALL Questions **:**  $(5 \times 5 = 25)$

18.a) . Write a Short note on Relational Model.

#### **[OR]**

- b). Discuss about the Components of an E-R Model.
- 19.a). Explain First-Normal form.

# **[OR]**

- b). Discuss about the DML Command.
- 20.a). Explain Transaction States.

#### **[OR]**

- b). Explain Client –Server Systems.
- 21.a). Discuss about the Set operators.

# **[OR]**

- b). Explain Update, delete Operation in SQL.
- 22.a). Discuss about the Cursor with Example.

#### **[OR]**

b). Write a Short note on Database triggers.

#### **SECTION – D**

#### **Answer any THREE Questions :**  $(3 \times 10 = 30)$

23.Explain the Different types of Attributes. 24.Discuss about the Boyce-codd normal form. 25. Explain Transaction Properties. 26.Explain Aggregate function. 27.Explain the Structure of PL/SQL with example.

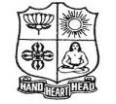

(Autonomous & Residential) [Affiliated to Madurai Kamaraj University]

**B.Sc. Comp.Science** Degree (Semester) Examinations, April 2020 Part - III : Core Subject : Fourth Semester : Paper - II

#### **DOT NET PROGRAMMING**

Under CBCS – Credit 4

Time: 3 Hours Max. Marks: 75

# **SECTION – A**

### Answer ALL Questions **:**  $(10 \times 1 = 10)$

- 1. For which task does the IDE provide multiple ways to accomplish the task? A. Putting a control on the form. B. Running the program.
	- C. Activating the property window for a control. D. All of the above.
	-
- 2. The right side of an assignment statement will hold:

A. a variable. B. an object property.

- C. an expression. D. Both a and b.
- 3. What is the value of the index for the first element in a VB.NET array?
	- A. 0. B. 1. C. 2. D. 3.
- 4. How do user terminate code execution using VB.NET method?
	- A. Exit. B. Close. C. Close Sub. D. Exit Sub.
- 5. How many predefined data types can be defined in VB.NET for the use in a programs?
	- A.1 **B. 2 C. 12. D. None.**
- 6. Which is a valid statement for declaring a variable?
	- A. Const Form As Integer B. Constmy Form As Integer C. Dim Form As Integer D. Dim my Form As Integer

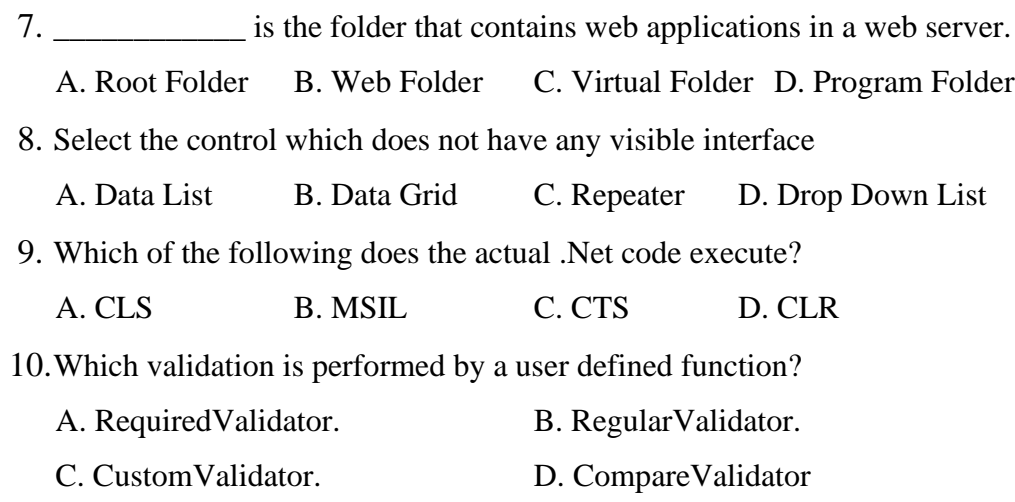

# **SECTION – B**

# Answer any FIVE Questions **:**  $(5 \times 2 = 10)$

11.What are the steps to compile in .NET?

12.Define polymorphism.

13.What is a constructor?

14.What do you mean by CLR?

15.Expand: FCL, WCF, LINQ, MSIL.

16.What is ASP.NET?

17.Define Array.

### **SECTION – C**

#### Answer ALL Questions **:**  $(5 \times 5 = 25)$

18.a) . Show the role of Common Language Runtime(CLR) in .NET.

#### **[OR]**

b). Compare class with structure.

19.a). Demonstrate how C# support multilevel inheritance? Explain by giving an example.

#### **[OR]**

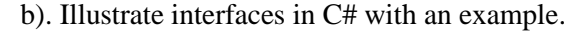

20.a). Write a program in Arthmetic operation using Interface.

# **[OR]**

b). Explain viual studio IDE.

21.a). Explain the selection statements with example.

# **[OR]**

- b). Define exception with example.
- 22.a). Explain the benefits of .NET. **[OR]**
	- b). Explain about the Polymorphism with types.

# **SECTION – D**

**Answer any THREE Questions :**  $(3 \times 10 = 30)$ 

23.Construct a C# program using conditional statements and loop to generate Fibonacci series.

24.Make use of the user defined Exceptions develop an application to find

whether the give number is even or not.

25.Write a program in string function using,sorting names.

26.Explain about .NET Framework components.

27.Explain the constructors.

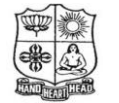

(Autonomous & Residential) [Affiliated to Madurai Kamaraj University]

**B.Sc. Comp.Science** Degree (Semester) Examinations, April 2020 Part - III : Core Subject : Sixth Semester : Paper - I

#### **WEB PROGRAMMING**

Under CBCS – Credit 4

Time: 3 Hours Max. Marks: 75

# **SECTION – A**

# Answer ALL Questions **:**  $(10 \times 1 = 10)$

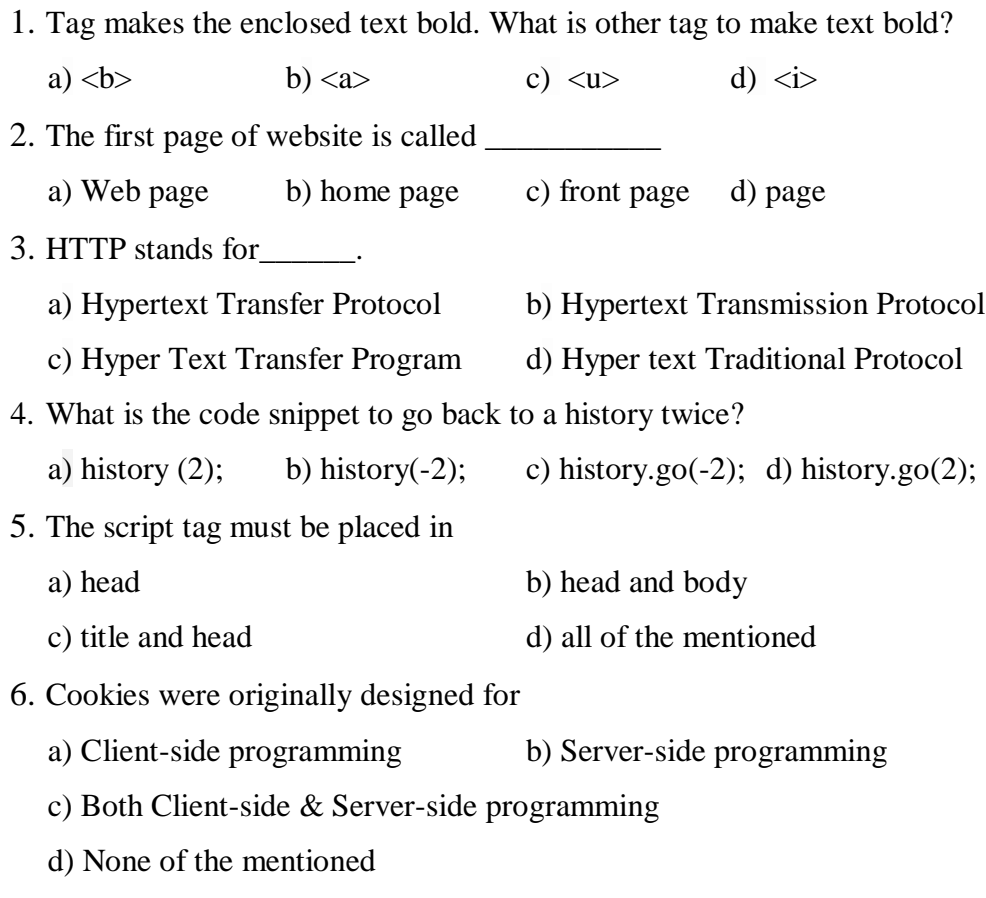

7. If  $a = 12$  what will be returned when  $(a = 12)$  ? 5 : 1 is executed?

a)  $12$  b) 1 c) Error d) 5

8. POSIX stands for

a) Portable Operating System Interface for Unix

b) Portable Operating System Interface for Linux

c) Portative Operating System Interface for Unix

d) Portative Operating System Interface for Linux

9. If there is no error, then what will the error() method return?

a) TRUE b) FALSE c) Empty String d) 0

10.Which keyword is used to declare a constant property?

a) const $\qquad$  b) con c) constant d) constant

# **SECTION – B**

Answer any FIVE Questions **:**  $(5 \times 2 = 10)$ 11.Define CSS.

12.Define Linking Documents using HTML.

13.What is the Meaning of JavaScript?

14.Define Variable.

15.Define the term Cookies.

16.What is the meaning of PHP?

17.Define PHP Functions.

# **SECTION – C**

### Answer ALL Questions **:**  $(5 \times 5 = 25)$

18.a) Difference between HTML and XHTML.

### **[OR]**

b) Write an advantages of (CSS).

19.a) List the advantage of Javascript.

# **[OR]**

b) Explain array creation in Javascript with an Example.

20.a) Discuss in detail What is browser object model?

# **[OR]**

b) Write short notes on Cookies.

21.a) Briefly explain the concept of an Array?

#### **[OR]**

b) Write short notes on Scalar Data type using PHP.

22.a) Explain the concept of External sheet with example. **[OR]** b) Describe in detail about class in CSS with example.

# **SECTION – D**

#### **Answer any THREE Questions :**  $(3 \times 10 = 30)$

23.Explain the font Attributes, color and background attributes in CSS.

24.List the various dialog boxes in JavaScript.

25.Explain the concept os User Defined Objects.

26.Discuss about the concept of Operators and their types.

27.Explain the looping concepts of:

i) for loop ii) while loop iii) do..while with example.

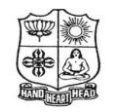

(Autonomous & Residential) [Affiliated to Madurai Kamaraj University]

**B.Sc. Comp.Science** Degree (Semester) Examinations, April 2020 Part - III : Core Subject : Sixth Semester : Paper - I

#### **DATA MINING AND DATA WAREHOUSING**

Under CBCS – Credit 5

Time: **3** Hours Max. Marks: **75** 

# **SECTION – A**

# Answer ALL Questions **:**  $(10 \times 1 = 10)$

- 1. Let used in discovery and analysis of exceptional cases on data in data mining
	- a) Cluster analysis b) Summarization
	- c) Outlier analysis d) Evolution analysis
- 2. The data ware house is

a) read only b) read and write c) write only d) none

- 3. \_\_\_\_ schema has a large fact table and a set of small dimension tables
	- a) Star b) Snowflakes

c) Fact Constellation d) none of these

4. How many types of views are to be considered while designing a data warehouse

a) 2 b) 3 c) 5 d) 4

5. Data that can be modified as dimension attributes and measures attributes are called as \_\_\_\_ data

a) Multidimensional b) Single dimensional c) measured d) Dimensional

- 6. \_\_\_\_\_ is a powerful visualization tool that allows the user to view whether there is a shift in going from on a distribution to another
- a) Q-Q plot b) Histogram c) Quartile plot d) none of these
- 7. \_\_\_\_ methods are used by researchers in machine learning, expert systems, statistics and neurobiology
	- a) Classification and prediction b) association rule
	- c) clustering d) outlier analysis
- 8. \_\_\_\_\_ represents the classes and class distribution in a decision tree a) Internal node b) branch c) leaf node d) root node
- 9. \_\_\_\_\_\_ is a set of connected input/output units where each connections has a weight associated with it.
	- a) Neural Networks b) Rain forest
	- c) Bayesian Networks d) belief networks
- 10.\_\_\_\_\_ is applied in the genomic research in the study of DNA sequences a) Data Mining b) OLTP c) ERP d) Data sciences

#### **SECTION – B**

#### Answer any FIVE Questions **:**  $(5 \times 2 = 10)$

11.Define Data mining.

- 12.List out the Classification methods of Data Mining.
- 13.What is a data warehouse and what is it used for?
- 14.What are the four typical operations of OLAP?
- 15.What is Concept description?
- 16.Differentiate Classification and Prediction?
- 17.How to choose data mining system?

# **SECTION – C**

Answer ALL Questions **:**  $(5 \times 5 = 25)$ 

18.a) . Discuss on what kinds of data can be mined?

#### **[OR]**

b). Explain the various steps in KDD with its diagram

19.a). Differentiate OLTP and OLAP.

# **[OR]**

b). State four different views regarding a data warehouse design must be considered.

20.a). Write short notes on Attribute relevance analysis

#### **[OR]**

b). Explain Analytical Characterization.

21.a). Discuss issues regarding classification methods.

**[OR]**

b). Explain Decision Tree Induction Algorithm.

22.a). Explain application of Data Mining.

**[OR]**

b). Explain Visual Data Mining.

# **SECTION – D**

### **Answer any THREE Questions :**  $(3 \times 10 = 30)$

- 23.What are the Major Issues in Data Mining? Discuss.
- 24.Elaborate on Data warehouse Implementation.
- 25.What is Attribute oriented induction? Elaborate on its basic principles.
- 26.Explain types of data in Cluster Analysis
- 27.Write notes on trends in Data Mining

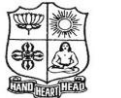

(Autonomous & Residential) [Affiliated to Madurai Kamaraj University]

**B.A. & B.Sc.** Degree (Semester) Examinations, April 2019 Part - IV : Non Major Elective Subject : Second Semester : Paper - I

#### **WEB PROGRAMMING**

Under CBCS – Credit 2

Time: 2 Hours **Max. Marks: 75** 

# **SECTION – A**

#### Answer ALL Questions **:**  $(10 \times 1 = 10)$

- 1. Expand HTML?
	- A. Hyper Texture Making of Language.
	- B. Hyper Text Markup Language.
	- C. Hyper Text Marking of Links.
	- D. Higher Text Markup Language.
- 2. HTML is similar to a
	- A. word processing language. B. screen editor.
	- C. scripting language D. search engine.
- 3. Links are inserted using the element.
	- A. <a>. B. <br/> <br/>b>. C. <c>. D. <title>.
- 4. Shape="<br>
"creates a circular hotspot.
	- A. circ. B. circle. C. round. D. encircle.
- 5. DOM is an acronym for  $\blacksquare$ .
	- A. document object model. B. document object metrics.
	- C. digital object model. D. digital object metrics.

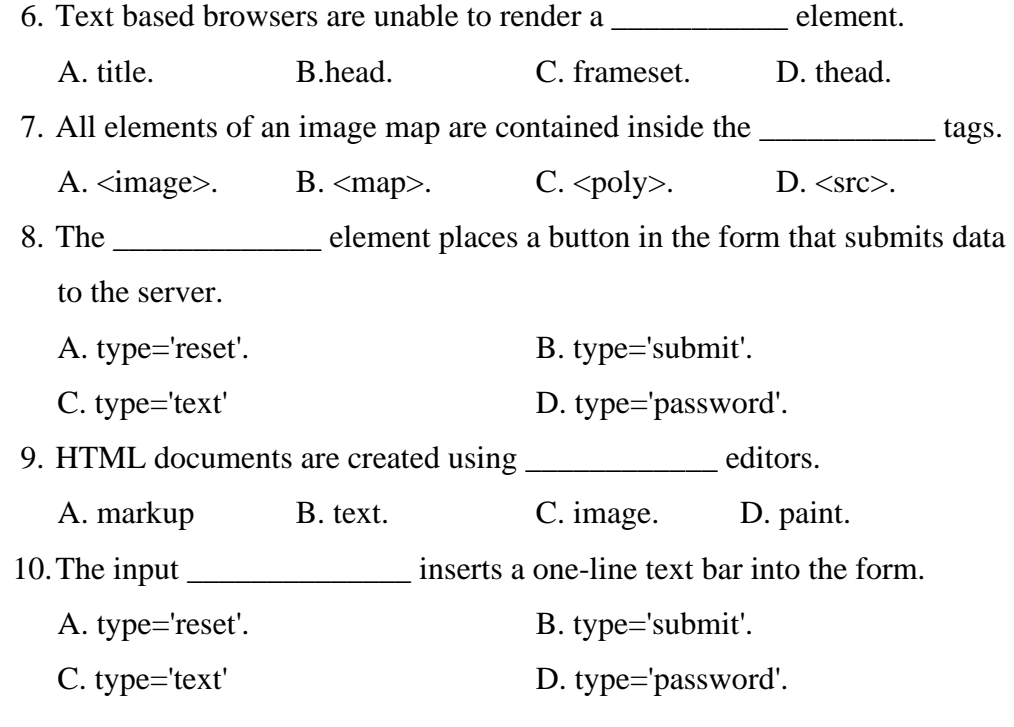

#### **SECTION – C**

#### **Answer ALL Questions :**  $(3 \times 9 = 27)$

18.a) Explain about heading tags with suitable example program.

#### **[OR]**

b) Write any simple program to create table.

19.a) Briefly discuss about ordered list with example program

# **[OR]**

b) Briefly explain about unordered list with suitable example program.

20.a) Briefly discuss about the structure of HTML.

#### **[OR]**

b) Explain the followings: i) Browser ii) HTTP

### **SECTION – D**

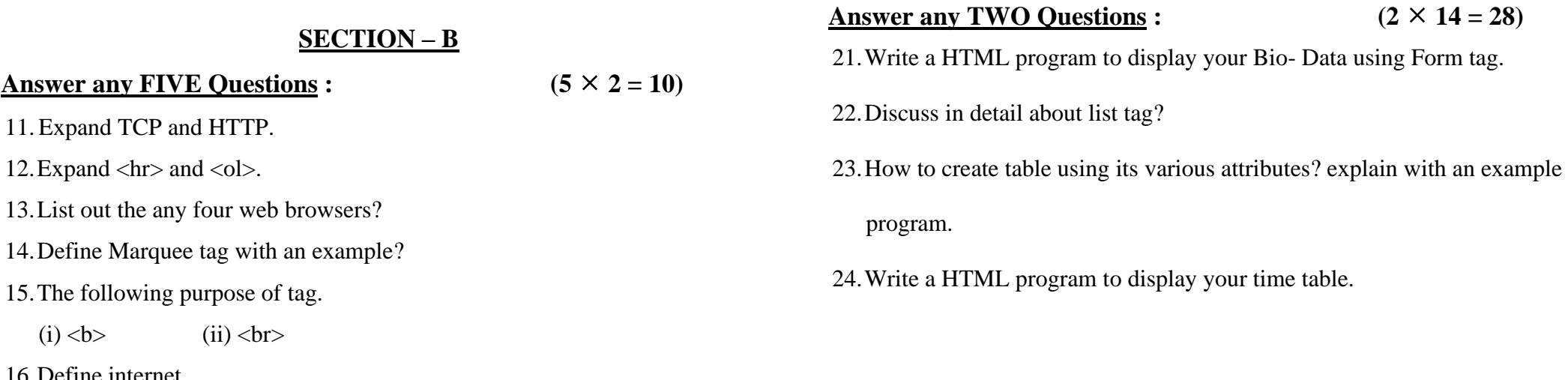

# Y Y Y Y Y

17.Type of list tag in HTML.

16.Define internet.

15.The following purpose of tag.

 $(i) **b**$   $(ii) **br**$ 

**Answer any FIVE Questions : (5 2 = 10)**

11. Expand TCP and HTTP.

12. Expand <hr> and <ol>.

# **SECTION**

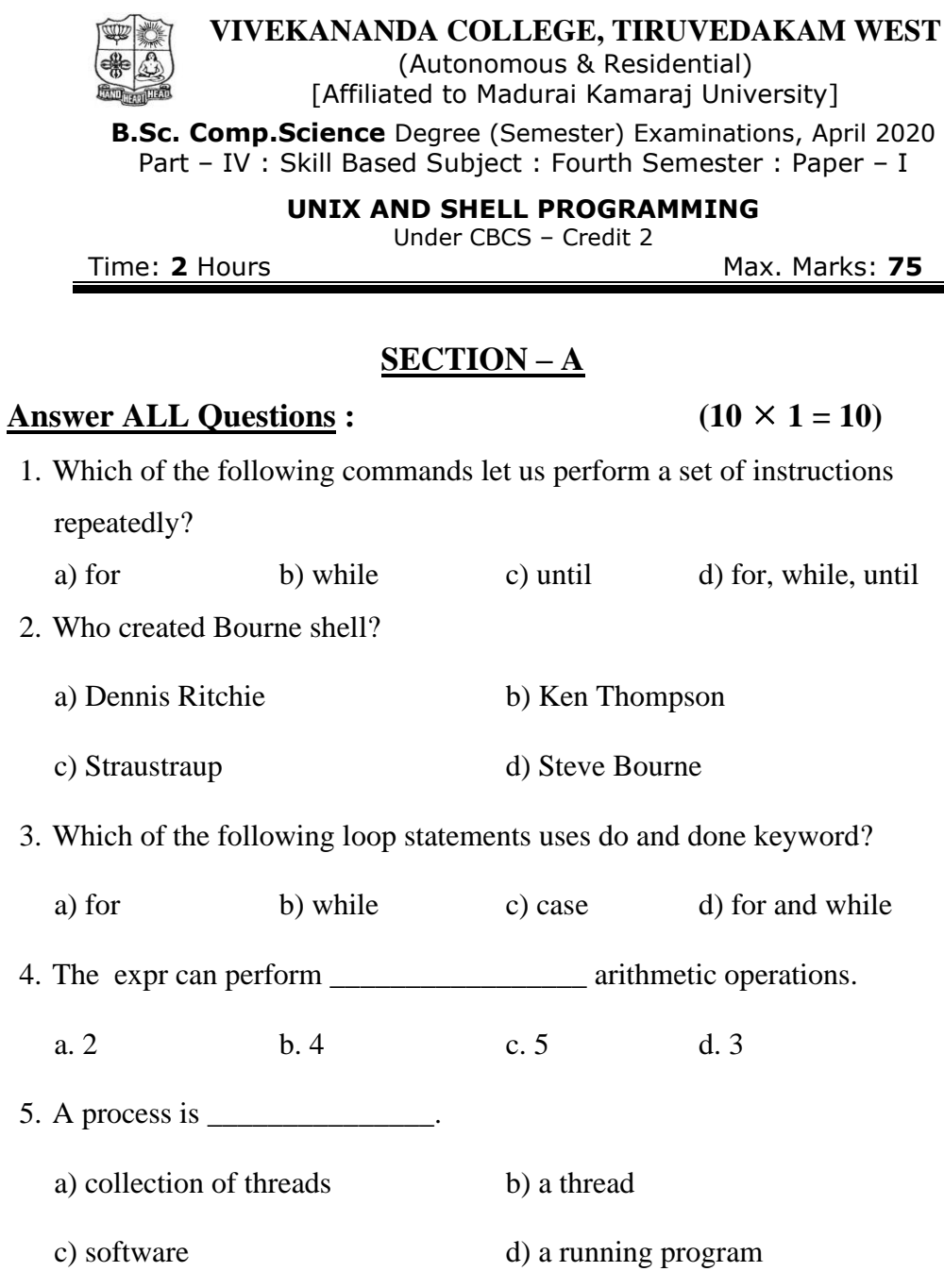

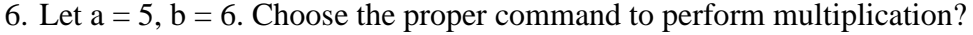

a) expr  $a * $b \quad b)$  expr  $a \ * $b \quad c)$   $(a * b) \quad d)$ None of the above.

7. Which command can give disk usage summary?

a) chkdsk b) fdisk c) du d) df

- 8. Choose the command to print the current working directory.
- a) cwd b) pwd c) wd d) nwd
- 9. The following command can list out all the current active logins.

a) who am i b) who am I c) who d) None of the above.

10.Unix OS was first developed by \_\_\_\_\_\_\_\_\_\_\_\_\_\_\_\_\_.

a) Dennis Ritichie b) Bjarne Stroustrap

c) Ken Thompson d) Brian kernigham

#### Answer ALL Questions **:**  $(3 \times 9 = 27)$

18.a) briefly discuss salient features of UNIX.

#### **[OR]**

**SECTION – C**

b) Describe about UNIX system organization with diagram

19.a) Explain the touch command.

# **[OR]**

b) Write a shell program to subtraction of two numbers.

20.a) Explain shell variable and rules.

**[OR]**

b) Discuss about case statements in UNIX.

#### **SECTION – B**

# Answer any FIVE Questions **:**  $(5 \times 2 = 10)$

11.Define operating system.

12.What is meant by UNIX?

13.Difference between multiuser and multitasking

14.Define ls command

#### 15.Discuss about following purpose of command: i) Man ii) cal

16.What is meant by banner command with example?

17.What is a shell program?

# **SECTION – D**

Answer any TWO Questions **:**  $(2 \times 14 = 28)$ 

21.Explain operators in shell program.

22.Write a shell program to check whether the number is odd or even.

23.Explain the loop control structures.

24.Define functions and user define function.

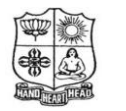

Time: 2 Hours

# **VIVEKANANDA COLLEGE, TIRUVEDAKAM WEST**

(Autonomous & Residential) [Affiliated to Madurai Kamaraj University]

**B.Sc. Comp.Science** Degree (Semester) Examinations, April 2020 Part – IV : Skill Based Subject : Sixth Semester : Paper – I

#### **PC HARDWARE AND TROUBLE SHOOTING**

Under CBCS – Credit 2

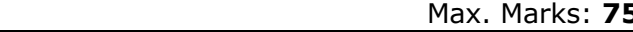

# **SECTION – A**

# Answer ALL Questions **:**  $(10 \times 1 = 10)$ 1. RAM Stands for\_\_\_\_\_\_. a. Random Access Memory b. Read Access Memory c. Ready Access Memory d. Random Arithmetic Memory 2. Central Processing Unit (CPU) consists of a. control unit b. arithmetic and logic unit c. main store d. all of above 3. Devices that accepts data from outside computer and transfer into CPU are called a. Input device b. Output device c. Analog device d. Digital device 4. The URL means a. use resource locator. b. undefined resource locator c. uniform resource locator. d. user defined locator. 5. WAN stands for a. wire and network b. wire accessible network c. widely accessible network d. wide area network.

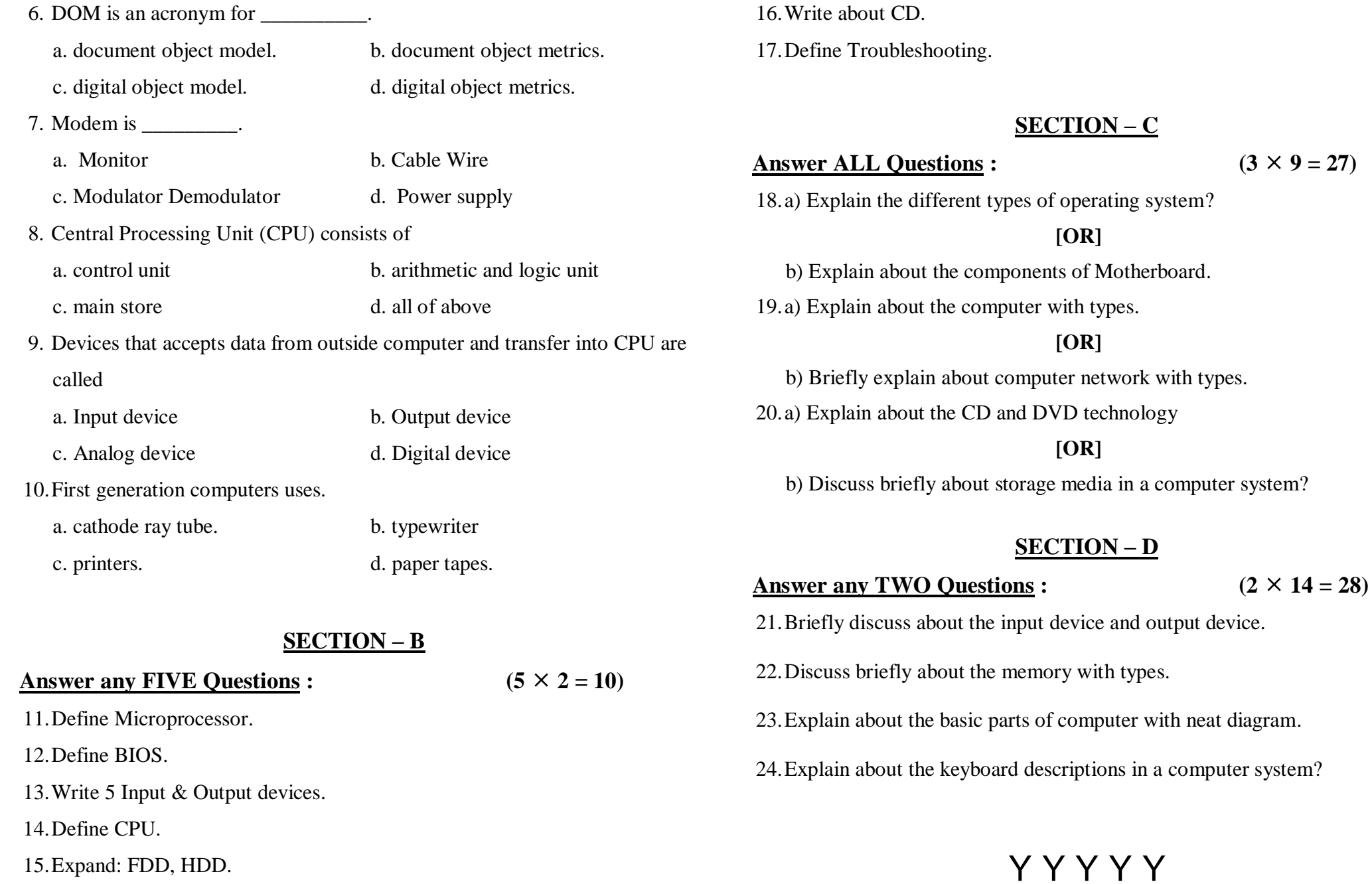

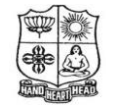

(Autonomous & Residential) [Affiliated to Madurai Kamaraj University]

**B.Sc. Comp.Science** Degree (Semester) Examinations, April 2020 Part – IV : Skill Based Subject : Sixth Semester : Paper – II

**DTP**

Under CBCS – Credit 2

Time: 2 Hours **Max. Marks: 75** 

# **SECTION – A**

Answer ALL Ouestions **:**  $(10 \times 1 = 10)$ 1. **Example 1.** bar is sued to execute basic commands such as launching bridge application, zoom in and out, minimize, maximize and close. a) Menu b) Application c) Option b) Document 2. \_\_\_\_\_\_\_\_\_\_\_ is a place where images are edited and it is part of the screen that is printed. a) Workspace b) Document window c) Application bar d) Tool box 3. \_\_\_\_\_\_\_\_\_\_ tool is used to select the foreground or background color of an image in Photoshop CS4 a) Hand b) Eyedropper c) Move d) Type 4. \_\_\_\_\_\_\_\_\_ Palette is used to jump to any recent state of an image created during a working session. a) Colors b) Layers c) History d) Channels 5. \_\_\_\_\_\_\_\_\_\_\_\_ is defined as the number of pixels per unit printed length of an image. a) Bitmap b) Vector image c) Image resolution d) Pixel logic

6. An image saved using Photoshop has the file extension as \_\_\_\_\_\_\_\_\_\_\_. a) .bmp b) .wmv c) .psd d) ,pdf 7. \_\_\_\_\_\_\_\_\_\_\_\_ Types of layers are provided in CorelDraw to organize and arrange objects in the layout. a) 1 b) 5 c) 2 d) 4 8. \_\_\_\_\_\_\_\_\_\_\_\_\_\_\_ displays controls such as command buttons, options and list boxes in CorelDraw X4. a) Color palette b) Property bar c) Docker d) Workspace 9. \_\_\_\_\_\_\_\_\_\_\_\_\_\_ Types of view modes are available in CorelDraw to view documents. a) 3 b) 5 c) 6 d) 2 10.\_\_\_\_\_\_\_\_\_\_\_\_\_\_\_shows the bitmaps in monochrome black and white showing the outline of the drawing and hides the complex properties. a) Simple wireframe b) Draft c) Normal d) Enhanced

# **SECTION – B**

#### Answer any FIVE Questions **:**  $(5 \times 2 = 10)$

11.List any 4 elements of the Photoshop CS4 interface?

- 12.What is the function of Rasterize command in Type layer in Photoshop?
- 13.Name any two palette types and give their uses?
- 14.Classify the types of option in trim commands of image editing in Photoshop?
- 15.Expand TIFF.

16.Name the types of Lasso tools in Photoshop CS4? 17.Give the uses of Magic Wand tool?

# **SECTION – C**

Answer ALL Questions **:**  $(3 \times 9 = 27)$ 

18.a) Distinguish the characteristics of a bitmap and a vector image?

# **[OR]**

b) Write a note on: a) PSD b) JPEG c) PDF

19.a) Bring out the characteristics of Layers in Photoshop?

# **[OR]**

b) Brief a note on any 3 Selection tools in Photoshop?

20.a) Illustrate any 3 types of view modes in drawing using CorelDraw X4?

# **[OR]**

b) Enumerate on the steps involved in drawing a curve and calligraphic lines in CorelDraw?

# **SECTION – D**

### Answer any TWO Questions **:**  $(2 \times 14 = 28)$

- 21.Elucidate on the commonly used palettes in Photoshop CS4?
- 22.Explain in detail the types of workspaces in Photoshop CS4?
- 23.Enumerate on the various options available in the workspace of CorelDraw X4?
- 24.Explain in detail the working of objects in CorelDraw?

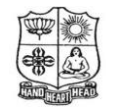

(Autonomous & Residential) [Affiliated to Madurai Kamaraj University]

**B.Sc. Comp.Science** Degree (Semester) Examinations, April 2020 Part – IV : Skill Based Subject : Sixth Semester : Paper – III

#### **CRYPTOGRAPHY AND NETWORK SECURITY**

Under CBCS – Credit 2

Time: 2 Hours **Max. Marks: 75** 

# **SECTION – A**

### Answer ALL Questions **:**  $(10 \times 1 = 10)$

- 1. The keys used in cryptography are
	- a) Secret key b) Private key c) Public key d) All of them
- 2. Cryptography, a word with Greek origins, means
	- a) Corrupting Data b) Secret Writing
	- c) Open Writing d) Closed Writing

#### 3. An encryption algorithm transforms the plaintext into

- a) Cipher text b) Simple Text
- c) Plain Text d) Empty Text
- 4. Ceaser Cipher Formula\_\_\_\_\_\_\_\_\_\_\_\_.
	- A)  $P = (P + K) \text{ MOD } 26$  b)  $C = (C + K) \text{ MOD } 26$
	- c)  $P = (P + K) \text{ MOD } 25$  d)  $C = (P + K) \text{ MOD } 26$
- 5. The letters and count as one letter.
- a) H, I b) J, I c) I, J d) J, K

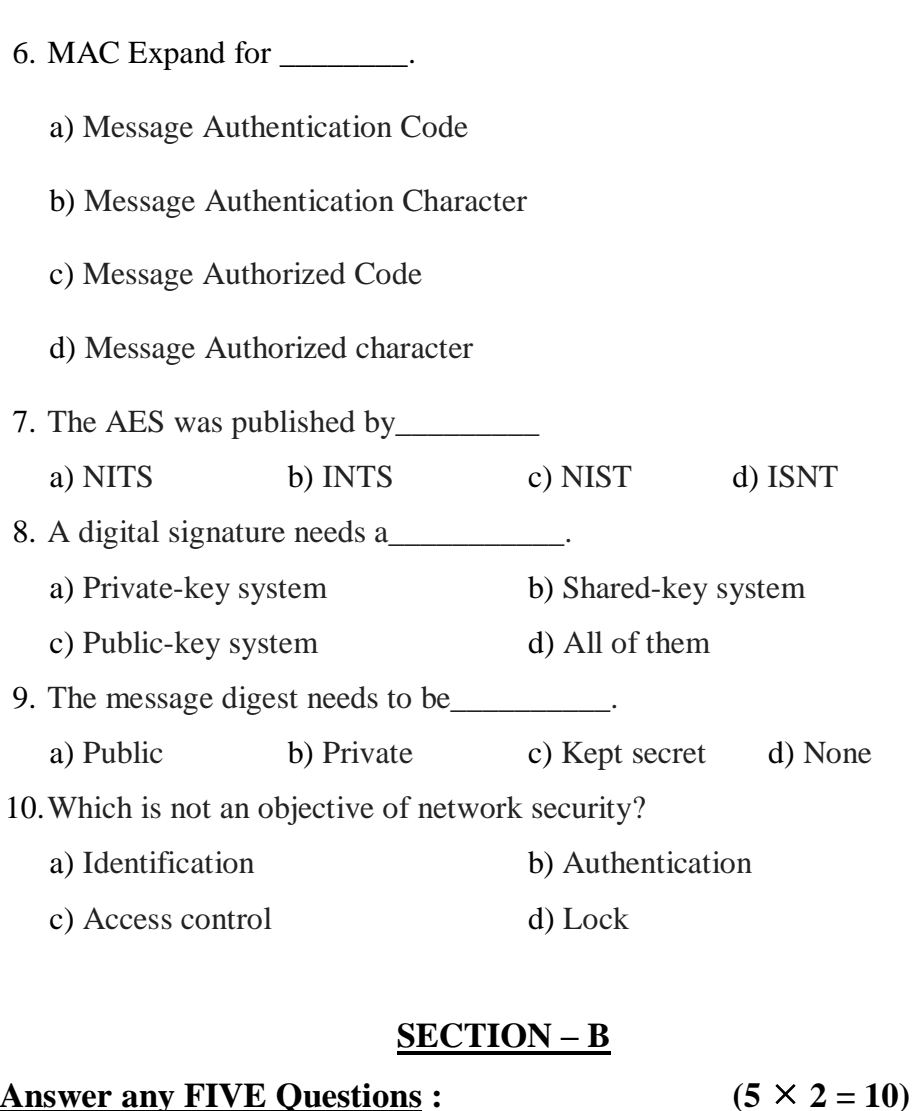

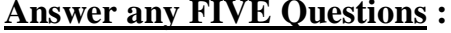

11.Define Encryption and Decryption?

12.What is key and its types?

13.List out the types of substitution techniques?

14.What is cryptography?

15.Write a rules for the Play-Fair Cipher? 16.Define Digital Signature? 17.What is the wireless network security?

# **SECTION – C**

#### Answer ALL Questions **:**  $(3 \times 9 = 27)$

18.a) Explain about the security attacks and its types?

# **[OR]**

b) Write a short notes an OSI architecture?

19.a) Write a short notes a Classical Encryption techniques with example.

# **[OR]**

b) Explain the Digital Signature?

20.a) Explain about the Electronic Mail Security?

# **[OR]**

b) Discuss about the Fire walls?

# **SECTION – D**

# Answer any TWO Questions **:**  $(2 \times 14 = 28)$ 21.Write a Basic concept a network security? 22.Explain about the AES with neat sketch. 23.Discuss about the Message Authentication? 24.Discuss about the IP Security?